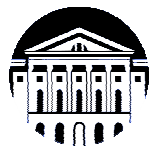

# **МИНИСТЕРСТВО НАУКИ И ВЫСШЕГО ОБРАЗОВАНИЯ РОССИЙСКОЙ ФЕДЕРАЦИИ**

федеральное государственное бюджетное образовательное учреждение

высшего образования

# **«ИРКУТСКИЙ ГОСУДАРСТВЕННЫЙ УНИВЕРСИТЕТ» (ФГБОУ ВО «ИГУ»)**

Институт математики и информационных технологий Кафедра информационных технологий

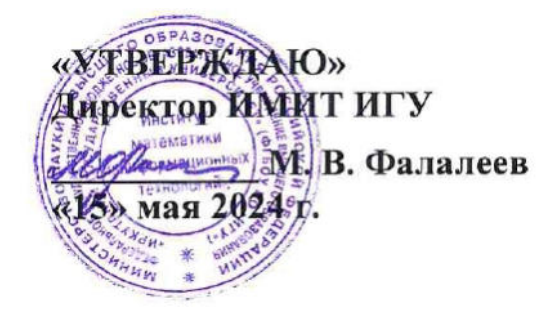

# **Рабочая программа дисциплины (модуля)**

# **Б1.О.15 Системное и прикладное программное обеспечение**

Направление подготовки 02.03.03 Математическое обеспечение и администрирование информационных систем

Направленность (профиль) подготовки Математическое обеспечение и администрирование информационных систем

Квалификация выпускника бакалавр

Форма обучения очная

# **1. ЦЕЛИ И ЗАДАЧИ ДИСЦИПЛИНЫ**

Формирование у студентов знаний о системном и прикладном программном обеспечении компьютеров, формирование пользовательской культуры студентов. Дисциплина направлена на формирование профессиональных компетенций студентов, в том числе на умение пользоваться офисными пакетами, выбирать необходимое программное обеспечение, разрабатывать прикладные программы и использовать прикладного программное обеспечения широкого назначения.

### **Задачи**:

− познакомить студентов с особенностями современного программного обеспечения;

− научить выбирать необходимое программное обеспечение;

− научить пользоваться офисными пакетами в профессиональной деятельности;

− научить пользоваться пакетами прикладных программ широкого назначения и используемых в профессиональной.

# **2. МЕСТО ДИСЦИПЛИНЫ В СТРУКТУРЕ ОПОП ВО**

Учебная дисциплина Б1.О.15 Системное и прикладное программное обеспечение относится к обязательной части Блока 1 образовательной программы. Для изучения данной учебной дисциплины необходимы знания, умения и навыки, формируемые предшествующими дисциплинами: ПЕРЕЧИСЛИТЬ ДИСЦИПЛИНЫ.

Перечень последующих учебных дисциплин, для которых необходимы знания, умения и навыки, формируемые данной учебной дисциплиной: ПЕРЕЧИСЛИТЬ ДИСЦИПЛИНЫ.

# **3. ТРЕБОВАНИЯ К РЕЗУЛЬТАТАМ ОСВОЕНИЯ ДИСЦИПЛИНЫ**

Процесс освоения дисциплины направлен на формирование следующих компетенций в соответствии с ФГОС ВО и ОП ВО по направлению подготовки 02.03.03 Математическое обеспечение и администрирование информационных систем:

УК-2 Способен определять круг задач в рамках поставленной цели и выбирать оптимальные способы их решения, исходя из действующих правовых норм, имеющихся ресурсов и ограничений;

ОПК-3 Способен понимать и применять современные информационные технологии, в том числе отечественные, при создании программных продуктов и программных комплексов различного назначения;

ОПК-5 Способен инсталлировать и сопровождать программное обеспечение для информационных систем и баз данных, в том числе отечественного производства.

В результате освоения дисциплины обучающийся должен

знать: основные требования, предъявляемые к оформлению документов, методы эффективной работы с информацией, представленной в текстовом, табличном, графическом виде и видеоинформацией; основные виды программного обеспечения, предъявляемые к нему требования, знает основные компоненты системного программного обеспечения, типы операционных систем, командный и программный интерфейс пользователя с операционной системой, типы и организацию систем программирования и программных модулей, основные области применения VBA for application, знает основные синтаксические особенности языка, актуальные тенденции разработки программного обеспечения.

уметь: работать в качестве пользователя персонального компьютера, осуществлять постановку задач по обработке информации; оптимизировать работу с информацией с помощью грамотного использования программного обеспечения различного назначения; решать поставленные задачи в MS Excel с использованием математических функций; находить и использовать команды языка VBA, необходимые для решения поставленных задач в MS Excel и MS Word; работать в прикладных программах, оптимизировать работу в офисных приложениях, используя встроенные функции и программы, написанные на VBA; создавать формы и функции в MS Excel, адаптируя приложение под нужды заказчика. владеть: методами обработки информации; навыками построения математических вычислений в MS Excel; навыками работы с различными файловыми менеджерами, офисными и другими программами; основными методы создания макросов в MS Excel и MS Word; методами анализа и выпора программного обеспечения для решения поставленных прикладных задач.

# 4. СОДЕРЖАНИЕ И СТРУКТУРА ДИСЦИПЛИНЫ

Объем дисциплины составляет 7 зачетных ед., 252 час.

Форма промежуточной аттестации: зачет, зачет.

#### СОДЕРЖАНИЕ ДИСЦИПЛИНЫ, СТРУКТУРИРОВАННОЕ ПО  $4.1.$ ТЕМАМ, С УКАЗАНИЕМ ВИДОВ УЧЕБНЫХ ЗАНЯТИЙ И ОТВЕДЕННОГО НА НИХ КОЛИЧЕСТВА АКАДЕМИЧЕСКИХ ЧАСОВ

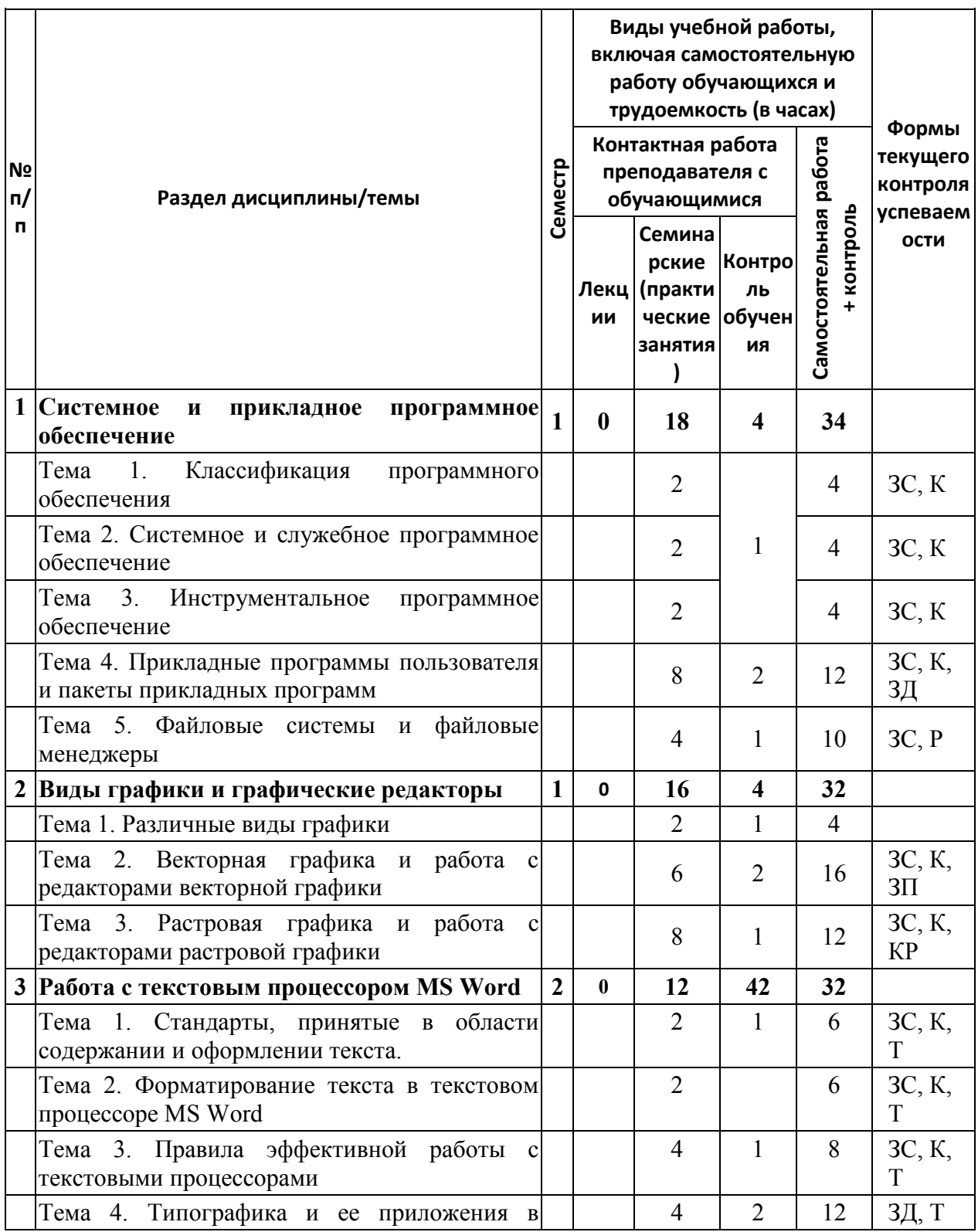

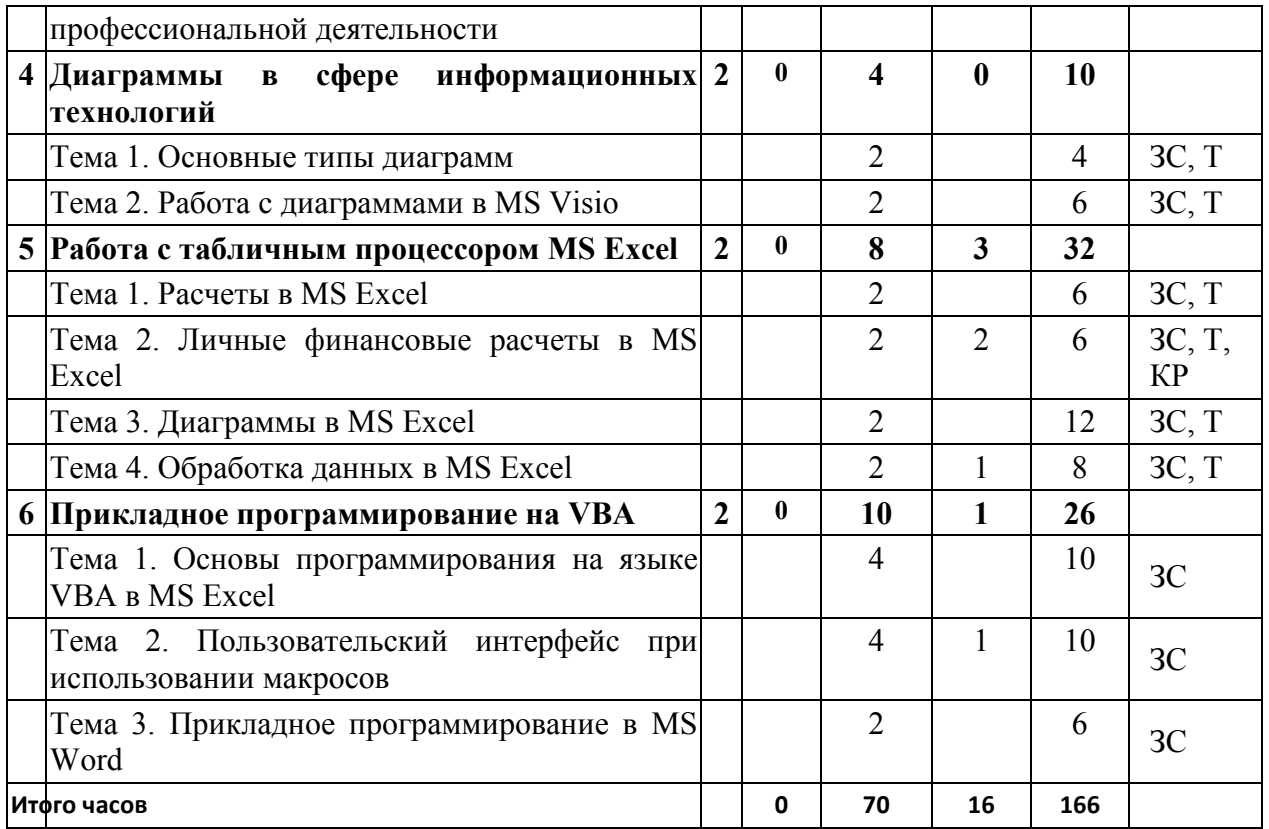

Условные обозначения для обозначения формы текущего контроля успеваемости: ЗС - задания для самостоятельного выполнения; 3Д — защита доклада; КР — контрольная работа; К —конспект; Р — реферат; П — проект; Т — тест.

#### ПЛАН ВНЕАУДИТОРНОЙ САМОСТОЯТЕЛЬНОЙ РАБОТЫ  $4.2.$ ОБУЧАЮЩИХСЯ ПО ДИСЦИПЛИНЕ

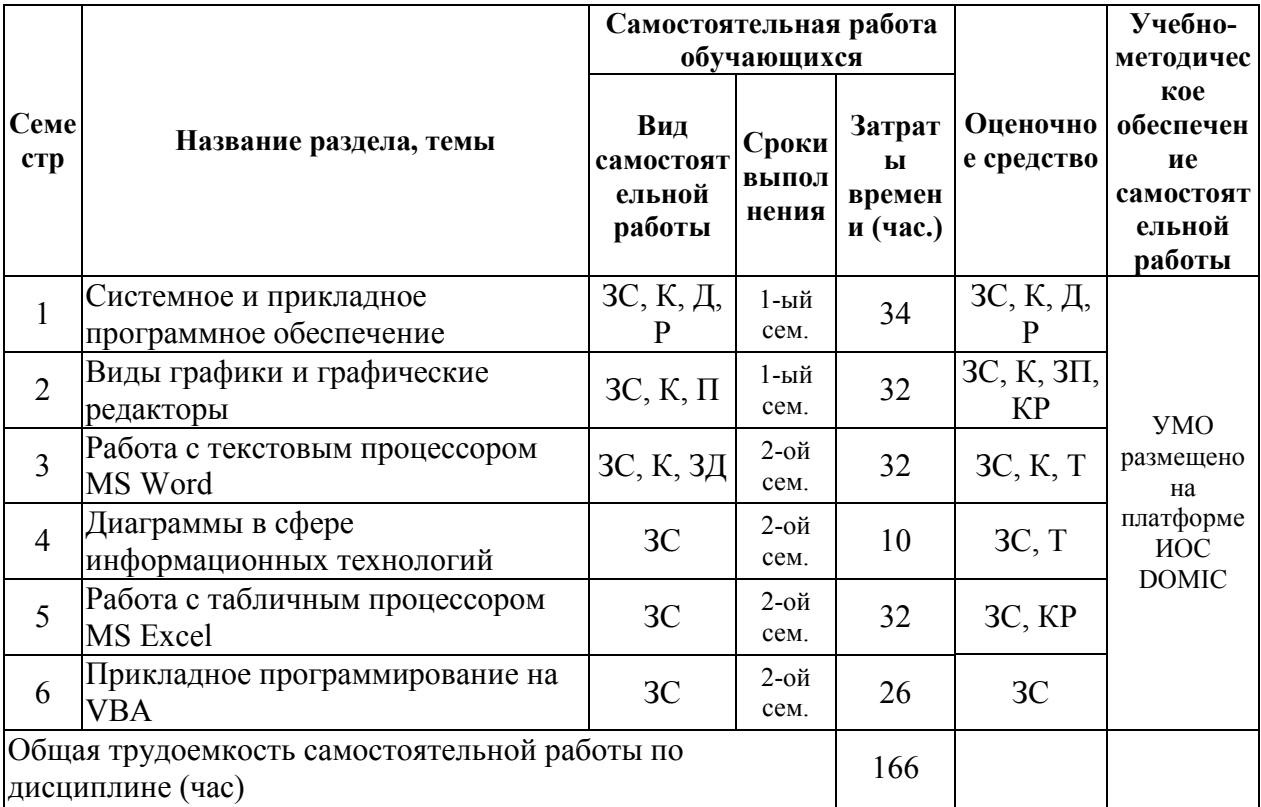

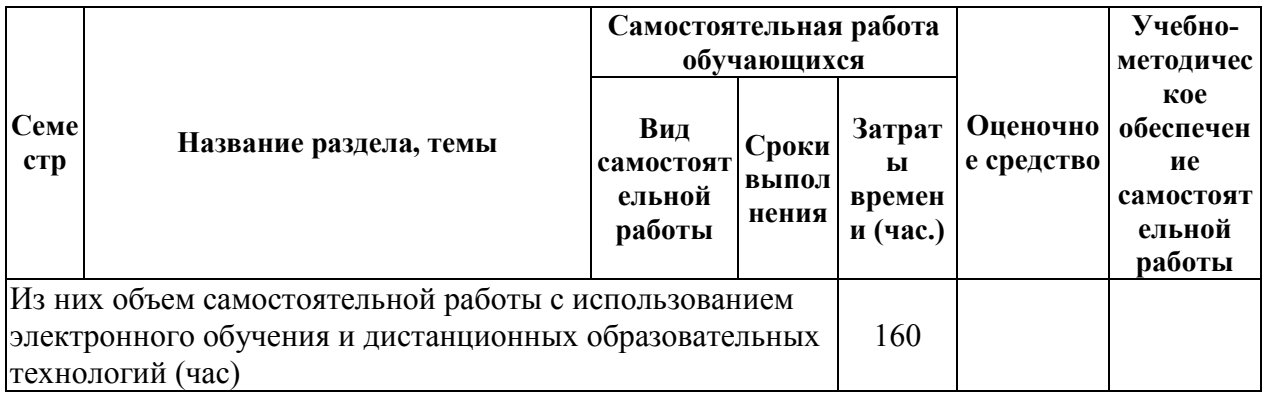

Условные обозначения для вида самостоятельной работы: 3С — выполнение заданий для самостоятельного выполнения;  $\mathcal{I}$  — подготовка доклада;  $K$  — написание конспекта; P — написание реферата; П — работа над проектом.

Условные обозначения оценочного средства: 3С - задание для самостоятельного выполнения; Д — доклад; К — написание конспекта; Р — реферата; П —проект.

### 4.3. СОЛЕРЖАНИЕ УЧЕБНОГО МАТЕРИАЛА

#### 1. Системное и прикладное программное обеспечение.

Тема 1. Классификация программного обеспечения: классификация программного обеспечения по уровням, стандартная классификация программного обеспечения, различия в базовом, системном, служебном, инструментальном и прикладном программном обеспечении.

Тема 2. Системное и служебное программное обеспечение: операционные системы, основные функции операционных систем, особенности современных операционных систем для различных типов устройств, организация работы с памятью в операционных системах, классификация служебного программного обеспечения, его назначение, подбор необходимого служебного программного обеспечения по заданным входным параметрам.

Тема 3. Инструментальное программное обеспечение: классификация инструментального программного обеспечения, определения необходимого и достаточного программного обеспечения для выполнения поставленной задачи.

Тема 4. Прикладные программы пользователя и пакеты прикладных программ: история развития компьютерной техники, развитие программного обеспечение, особенности развития программного обеспечения для мобильных и других устройств, перспективы развития информационных технологий и программного обеспечения, классификация программного обеспечения, прикладные программы пользователя и пакеты прикладных программ общего назначения, методо-ориентированные, проблемноориентированные, интегрированные, примеры специализированного программного обеспечения, используемого в различных сферах деятельности человека, правила подготовки и представления доклада, сопровождаемого презентацией, классификация лицензий программного обеспечения, законодательные аспекты в сфере лицензирования программного обеспечения, выбор лицензии для конкретного программного продукта.

Тема 5. Файловые системы и файловые менеджеры: виды файловых систем, используемых в различных ос, вопросы защиты данных пользователя при проектировании файловых систем, восстановление данных пользователя, программы, предназначенные для восстановления данных, файловые менеджеры, используемые в различных операционных системах, основы работы с файловым менеджером Total Comander, настройка панелей инструментов, преимущества и недостатки Total Comander, сочетания клавиш для быстрой работы, настрой-ка среды Total Comander, настройка панелей инструментов, цветовые схемы, настройка приложений для запуска программ, работа с командной строкой в Total Comander, использование плагинов, сетевые настройки в Total Comander, настройка ftp.

#### **2. Виды графики и графические редакторы.**

Тема 1. Различные виды графики: виды графики, форматы векторных файлов, характеристики векторных изображений, сфера использования, растровые форматы, характеристики растровых изображений, фрактальная графика, 3d-графика, конвейер визуализации.

 Тема 2. Векторная графика и работа с редакторами векторной графики: редакторы векторной графики, особенность формата svg, ко-манды языка svg, создание векторных примитивов, параметры векторных объектов, основные операции, выполняемые с векторными объектами, параметры векторных объектов, виды линий в векторной графики, кривые безье, способы создания кривых, техника работы с пером, сферы использования, создание, сохранение, изменение и использование сложных узоров и кистей.

 Тема 3. Растровая графика и работа с редакторами растровой графики: параметры растровых документов, основные принципы редактирования растровых документов, цветовые модели, форматы растровой графики и сферы их использования, основные инструменты выделения, трансформация и модификация выделенных областей, альфаканалы, магнитное лассо, выделение по цвету, выделение по диапазону цветов, маска, настройка яркости, контрастности, цвета, цветокоррекция с помощью уровней и кривых, цветокоррекция по каналам, разбор основных методов ретуширования на конкретных примерах, разбор применения одного фильтра и их комбинации для достижения нужного эффекта.

#### **3. Работа с текстовым процессором MS Word.**

Тема 1. Стандарты, принятые в области содержании и оформлении текста: структура документа, правила оформления текста, сокращения, знаки пунктуации, пустоты и наполненность, правила оформления заголовков, списков и таблиц, стандарты, регламентирующие содержание и оформление текста.

 Тема 2. Форматирование текста в текстовом процессоре MS Word: параметры форматирования символов и абзаца, создание и использование стилей, сочетания клавиш для быстрой работы, использование символов форматирования, табуляция, поиск и замена, настройка параметров документа и печати, оформление таблиц, диаграмм и изображений.

 Тема 3. Правила эффективной работы с текстовыми процессорами: добавление ссылок, предметного указателя, оглавления, колонтитулов, создание и использование шаблонов, структура документа, подготовка материалов для слияния данных, использование функции слияния данных в MS Word.

 Тема 4. Типографика и ее приложения в профессиональной деятельности: подготовка **4. Диаграммы в сфере информационных технологий.**

Тема 1. Основные типы диаграмм: рассмотрение основных видов диаграмм, применяемых при проектировании, при организации процессов.

 Тема 2. Работа с диаграммами в MS Visio: создание диаграмм различного вида в MS Visio.

### **5. Работа с табличным процессором MS Excel.**

Тема 1. Расчеты в MS Excel: введение в табличный процессор excel, основы работы с листами, понятие формулы в excel, диапазон ячеек в формуле, статистические функции, функции работы с датой и временем, функция факториала, тригонометрические функции, функции округления числа, абсолютные и относительные ссылки, сочетания клавиш для быстрой работы.

 Тема 2. Личные финансовые расчеты в MS Excel: решение задач по личным финансам с использованием Excel.

 Тема 3. Диаграммы в MS Excel: понятие диаграммы, легенда диаграммы, подписи данных, подписи осей данных, график, гистограмма, линейчатая гистограмма, объемный график, изменения типа фигуры гистограммы для отдельного ряда данных, круговая

диаграмма, добавление вспомогательной оси диаграммы, диаграмма рассеяния, области применения диаграмм каждого вида.

 Тема 4. Обработка данных в MS Excel: использование фильтров, сортировки с различными параметрами, группировка данных, дополнительные условия сортировки, создание сводных таблиц и диаграмм с группировкой данных и без.

#### **6. Прикладное программирование на VBA.**

Тема 1. Основы программирования на языке VBA в MS Excel: создание макросов в автоматическом режиме, основные синтаксические конструкции, справочная система VBA, обращение к ячейкам, листам, книгам, папкам.

 Тема 2. Пользовательский интерфейс при использовании макросов: использование диалоговых окон, добавление кнопки для вызова макроса, создание форм, создание собственных функций.

 Тема 3. Прикладное программирование в MS Word: выполнение индивидуального задание по использованию макросав в MS Word.

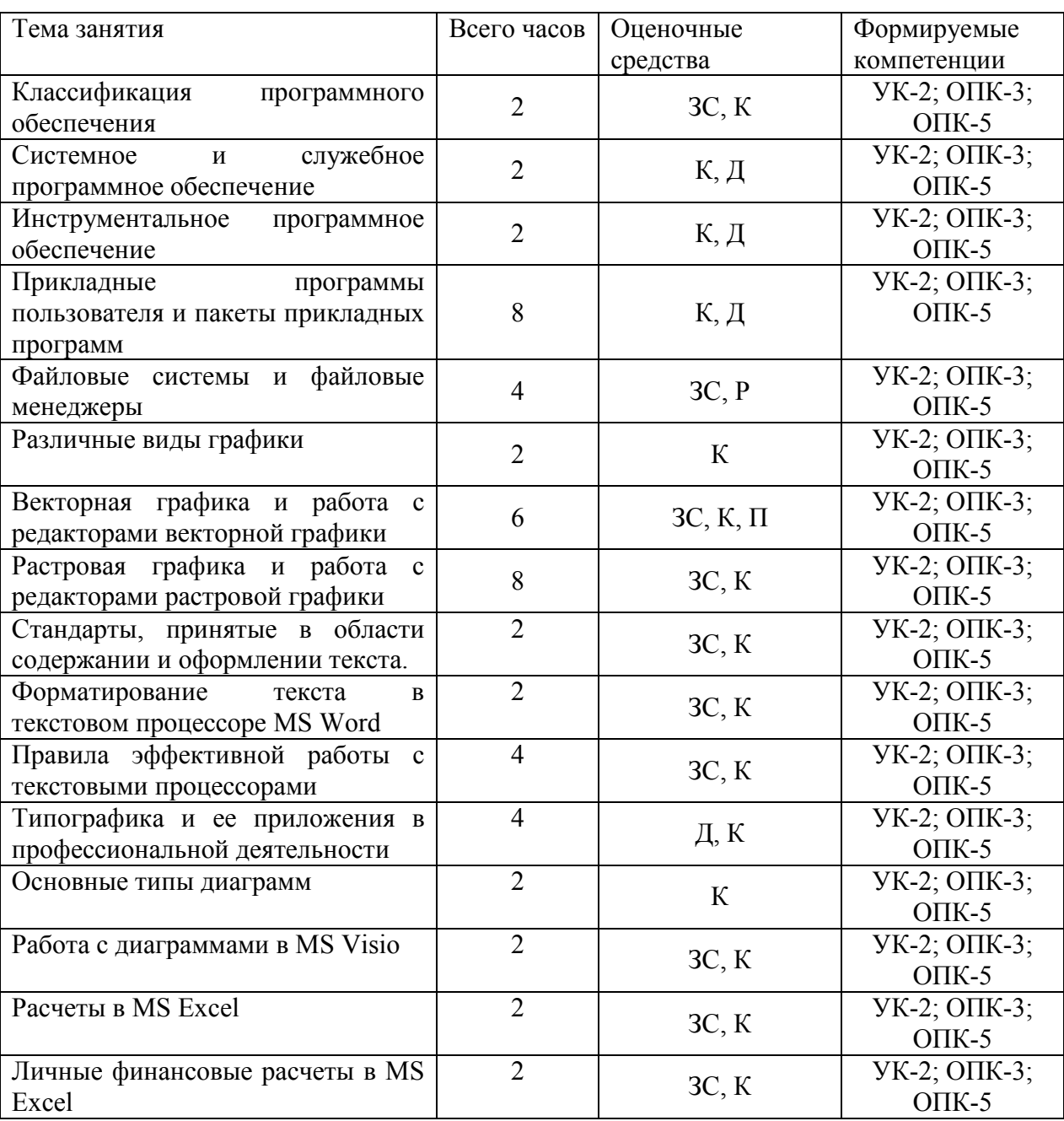

#### **4.3.1. Перечень семинарских, практических занятий и лабораторных работ**

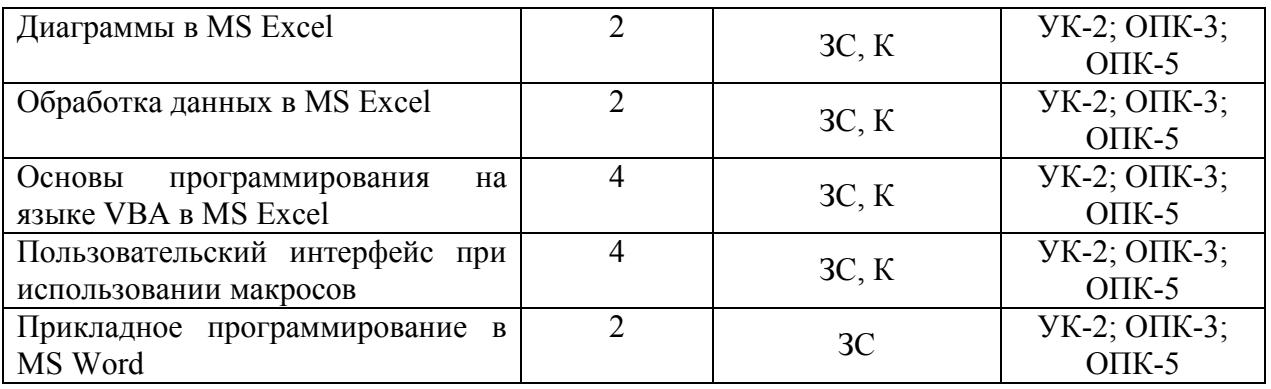

### **4.3.2. Перечень тем (вопросов), выносимых на самостоятельное изучение студентами в рамках самостоятельной работы**

Не предусмотрено.

#### **4.4. Методические указания по организации самостоятельной работы студентов**

Самостоятельная работа студентов всех форм и видов обучения является одним из обязательных видов образовательной деятельности, обеспечивающей реализацию требований Федеральных государственных стандартов высшего образования. Согласно требованиям нормативных документов самостоятельная работа студентов является обязательным компонентом образовательного процесса, так как она обеспечивает закрепление получаемых на лекционных занятиях знаний путем приобретения навыков осмысления и расширения их содержания, навыков решения актуальных проблем формирования общекультурных и профессиональных компетенций, научноисследовательской деятельности, подготовки к семинарам, лабораторным работам, сдаче зачетов и экзаменов. Самостоятельная работа студентов представляет собой совокупность аудиторных и внеаудиторных занятий и работ. Самостоятельная работа в рамках образовательного процесса в вузе решает следующие задачи:

– закрепление и расширение знаний, умений, полученных студентами во время аудиторных и внеаудиторных занятий, превращение их в стереотипы умственной и физической деятельности;

– приобретение дополнительных знаний и навыков по дисциплинам учебного плана;

– формирование и развитие знаний и навыков, связанных с научно-исследовательской деятельностью;

– развитие ориентации и установки на качественное освоение образовательной программы;

– развитие навыков самоорганизации;

– формирование самостоятельности мышления, способности к саморазвитию, самосовершенствованию и самореализации;

– выработка навыков эффективной самостоятельной профессиональной теоретической, практической и учебно-исследовательской деятельности.

**Подготовка к лекции.** Качество освоения содержания конкретной дисциплины прямо зависит от того, насколько студент сам, без внешнего принуждения формирует у себя установку на получение на лекциях новых знаний, дополняющих уже имеющиеся по данной дисциплине. Время на подготовку студентов к двухчасовой лекции по нормативам составляет не менее 0,2 часа.

**Подготовка к практическому занятию.** Подготовка к практическому занятию включает следующие элементы самостоятельной деятельности: четкое представление цели и задач его проведения; выделение навыков умственной, аналитической, научной деятельности, которые станут результатом предстоящей работы. Выработка навыков осуществляется с помощью получения новой информации об изучаемых процессах и с помощью знания о том, в какой степени в данное время студент владеет методами исследовательской деятельности, которыми он станет пользоваться на практическом занятии. Подготовка к практическому занятию нередко требует подбора материала, данных и специальных источников, с которыми предстоит учебная работа. Студенты должны дома подготовить к занятию 3–4 примера формулировки темы исследования, представленного в монографиях, научных статьях, отчетах. Затем они самостоятельно осуществляют поиск соответствующих источников, определяют актуальность конкретного исследования процессов и явлений, выделяют основные способы доказательства авторами научных работ ценности того, чем они занимаются. В ходе самого практического занятия студенты сначала представляют найденные ими варианты формулировки актуальности исследования, обсуждают их и обосновывают свое мнение о наилучшем варианте. Время на подготовку к практическому занятию по нормативам составляет не менее 0,2 часа.

**Подготовка к семинарскому занятию.** Самостоятельная подготовка к семинару направлена: на развитие способности к чтению научной и иной литературы; на поиск дополнительной информации, позволяющей глубже разобраться в некоторых вопросах; на выделение при работе с разными источниками необходимой информации, которая требуется для полного ответа на вопросы плана семинарского занятия; на выработку умения правильно выписывать высказывания авторов из имеющихся источников информации, оформлять их по библиографическим нормам; на развитие умения осуществлять анализ выбранных источников информации; на подготовку собственного выступления по обсуждаемым вопросам; на формирование навыка оперативного реагирования на разные мнения, которые могут возникать при обсуждении тех или иных научных проблем. Время на подготовку к семинару по нормативам составляет не менее 0,2 часа.

**Подготовка к коллоквиуму.** Коллоквиум представляет собой коллективное обсуждение раздела дисциплины на основе самостоятельного изучения этого раздела студентами. Подготовка к данному виду учебных занятий осуществляется в следующем порядке. Преподаватель дает список вопросов, ответы на которые следует получить при изучении определенного перечня научных источников. Студентам во внеаудиторное время необходимо прочитать специальную литературу, выписать из нее ответы на вопросы, которые будут обсуждаться на коллоквиуме, мысленно сформулировать свое мнение по каждому из вопросов, которое они выскажут на занятии. Время на подготовку к коллоквиуму по нормативам составляет не менее 0,2 часа.

**Подготовка к контрольной работе.** Контрольная работа назначается после изучения определенного раздела (разделов) дисциплины и представляет собой совокупность развернутых письменных ответов студентов на вопросы, которые они заранее получают от преподавателя. Самостоятельная подготовка к контрольной работе включает в себя: — изучение конспектов лекций, раскрывающих материал, знание которого проверяется контрольной работой; повторение учебного материала, полученного при подготовке к семинарским, практическим занятиям и во время их проведения; изучение дополнительной литературы, в которой конкретизируется содержание проверяемых знаний; составление в мысленной форме ответов на поставленные в контрольной работе вопросы; формирование психологической установки на успешное выполнение всех заданий. Время на подготовку к контрольной работе по нормативам составляет 2 часа.

**Подготовка к зачету.** Самостоятельная подготовка к зачету должна осуществляться в течение всего семестра. Подготовка включает следующие действия: перечитать все лекции, а также материалы, которые готовились к семинарским и практическим занятиям в течение семестра, соотнести эту информацию с вопросами,

которые даны к зачету, если информации недостаточно, ответы находят в предложенной преподавателем литературе. Рекомендуется делать краткие записи. Время на подготовку к зачету по нормативам составляет не менее 4 часов.

**Подготовка к экзамену.** Самостоятельная подготовка к экзамену схожа с подготовкой к зачету, особенно если он дифференцированный. Но объем учебного материала, который нужно восстановить в памяти к экзамену, вновь осмыслить и понять, значительно больше, поэтому требуется больше времени и умственных усилий. Важно сформировать целостное представление о содержании ответа на каждый вопрос, что предполагает знание разных научных трактовок сущности того или иного явления, процесса, умение раскрывать факторы, определяющие их противоречивость, знание имен ученых, изучавших обсуждаемую проблему. Необходимо также привести информацию о материалах эмпирических исследований, что указывает на всестороннюю подготовку студента к экзамену. Время на подготовку к экзамену по нормативам составляет 36 часов для бакалавров.

В ФБГОУ ВО «ИГУ» организация самостоятельной работы студентов регламентируется Положением о самостоятельной работе студентов, принятым Ученым советом ИГУ 22 июня 2012 г.

# **5. УЧЕБНО-МЕТОДИЧЕСКОЕ И ИНФОРМАЦИОННОЕ ОБЕСПЕЧЕНИЕ ДИСЦИПЛИНЫ**

#### **а) перечень литературы**

1. Кудинов, Ю. И. Основы современной информатики : учебное пособие / Ю. И. Кудинов, Ф. Ф. Пащенко. — 5-е изд., стер. — Санкт-Петербург : Лань, 2022. — 256 с. — ISBN 978-5-8114-0918-1. — Текст : электронный // Лань : электронно-библиотечная система. — URL: https://e.lanbook.com/book/213647 (дата обращения: 23.03.2022). — Режим доступа: для авториз. пользователей.

2. Васильев, А. Н. Числовые расчеты в Excel : справочник / А. Н. Васильев. — Санкт-Петербург : Лань, 2022. — 608 с. — ISBN 978-5-8114-1580-9. — Текст : электронный // Лань : электронно-библиотечная система. — URL: https://e.lanbook.com/book/212198 (дата обращения: 23.03.2022). — Режим доступа: для авториз. пользователей.

3. Орлова, И. В. Информатика. Практические задания [Электронный ресурс] : учебное пособие / И. В. Орлова. - Электрон. текстовые дан. - Санкт-Петербург : Лань, 2019. - 140 с. - ЭБС "Лань". - неогранич. доступ. - ISBN 978-5-8114-3608-8 : Б. ц. +

4. Новожилов, Олег Петрович. Информатика в 2 ч. Часть 1 [Текст : Электронный ресурс] : Учебник для вузов / О. П. Новожилов. - 3-е изд., пер. и доп. - Электрон. дан.col. - Москва : Юрайт, 2021. - 320 с. - (Высшее образование). - Режим доступа: Электроннобиблиотечная система Юрайт, для авториз. пользователей. - ISBN 978-5-534-09964-5 5. Новожилов, Олег Петрович. Информатика в 2 ч. Часть 2 [Текст : Электронный ресурс] : Учебник для вузов / О. П. Новожилов. - 3-е изд., пер. и доп. - Электрон. дан.col. - Москва : Юрайт, 2021. - 302 с. - (Высшее образование). - Режим доступа: Электроннобиблиотечная система Юрайт, для авториз. пользователей. - ISBN 978-5-534-09966-9 6. Безрукова, Е. А. Шрифты: шрифтовая графика : учебное пособие для вузов / Е. А. Безрукова, Г. Ю. Мхитарян ; под научной редакцией Г. С. Елисеенкова. — 2-е изд. — Москва : Издательство Юрайт, 2022. — 116 с. — (Высшее образование). — ISBN 978-5- 534-11142-2. — Текст : электронный // Образовательная платформа Юрайт [сайт]. — URL: https://urait.ru/bcode/495499

# **б) список авторских методических разработок**

Справочные материалы и индивидуальные задания в среде DOMIC// Режим доступа**:**  http://domic.isu.ru.

**в) базы данных, информационно-справочные и поисковые системы**

- 1. https://e.lanbook.com/ Электронно-библиотечная система издательства «Лань».
- 2. https://urait.ru/ Образовательная платформа Юрайт.
- 3. http://domic.isu.ru Информационно-образовательная среда DOMIC.

# **6. МАТЕРИАЛЬНО-ТЕХНИЧЕСКОЕ ОБЕСПЕЧЕНИЕ ДИСЦИПЛИНЫ**

#### **6.1. Учебно-лабораторное оборудование**

### ЭТОТ РАЗДЕЛ НЕ ЗАПОЛНЯТЬ

### **6.2. Программное обеспечение**

- 1. Браузер,
- 2. Файловые менеджеры,
- 3. Офисные программы,
- 4. Растровый редактор,
- 5. Векторный редактор.

## **7. ОЦЕНОЧНЫЕ МАТЕРИАЛЫ ДЛЯ ТЕКУЩЕГО КОНТРОЛЯ И ПРОМЕЖУТОЧНОЙ АТТЕСТАЦИИ**

### **7.1. Оценочные средства текущего контроля**

Задания для самостоятельного выполнения размещены в ИОС DOMIC. Ниже приведены примеры других типов оценочных средств.

#### **Демонстрационный вариант творческого задания по теме «Системное и служебное программное обеспечение»**

Необходимо подобрать системное и служебное ПО для домашнего ПК, необходимое для обучения на первом курсе вашего направления. Для этого:

- 1) перечислите установленное системное и служебное ПО, опишите назначение установленных программ;
- 2) объясните использование дополнительно устанавливаемого служебного и системного ПО;
- 3) объясните какие предустановленные служебные и системные программы вы считаете избыточными;
- 4) какие предустановленные служебные и системные программы вы бы заменили и на какие, объясните почему.

#### **Примеры тем докладов по теме «Прикладные программы пользователя и пакеты прикладных программ»**

1. Программы восстановления данных (Какие данные можно восстанавливать, а какие нет, как происходит процесс восстановлениея, список программ со статистикой популярности, рассмотреть одну самую на ваш взгляд удобную, свободнорасспространяемую и функциональную, описать, какие функции реализуются).

2. Total Comander. Преимущества использования (синхронизация данных, работа с архивами, настройка FTP, настройка открытия файлов в разных программах при нажатии на разные кнопки, настройка собственной цветовой схемы...). Добавьте соответствующие инструкции.

3. Программы для ведения эффективного бизнаса (для бизнес-планирования, для управления бизнесс-процессами, бизнес-новигатор).

4. Обзор различных семейств операционных систем. Плюсы и минусы различных ОС. Кто, где и когда какие ОС применяет. (Организовать в виде дискуссии UNIXподобные и Mac против Windows (можно и другие ОС, здесь примеры ведущих)).

5. Государственные приложения по контролю финансов (ПФР, Налоговая, Проверка чеков) и специализированные приложения финансовых структур (Сбербанк, ВТБ, Тинькофф...).

6. Разгон компьютера. Программы тестирования. (Есть ли необходимость разгонять компьютер, аппаратные и программные возможности разгона (рассмотреть отдельно для памяти, процессора, видеопропроцессора...), программы для тестирования, в каких случаях необходимо тестировать ПК, также рассмотреть варианты тестирования в случае нагрева ПК, в случае, если ПК "тормозит", другие варианты, которые вам кажутся важными).

7. Служебные программы (какие программы относятся к служебным, стандарные (входящие в ОС) и те, которые можно устанавливать дополнительно (какие функции они решают), выбрать одну программу, реализующую функции очистки реестра (описать при этом, ззачем это нужно), очистки дисков и оптимизации дискового пространства).

8. Аудио и видеокодеки. Форматы аудио и видеоффайлов. Специализированное программное и аппаратное обеспеччение для воспроизведения аудио и видеоинформации.

9. Способы установки ОС (пакетная установка, образы, live-версии, виртуальная машина, клонирование систем, обязательно рассказать, в каких случаях какие способы установки используются, практические рекомендации).

10. BIOS и последователи (что это такое о каких настройках, выполняемых в BIOS надо знать обязательно, дополнительные настройки, есть ли возможность работы в текстовом режиме, UEFI BIOS, есть ли аналоги BIOS для смартфонов, выводы (что надо знать и уметь обязательно)).

11. СУБД: основные функции, наиболее распространенные СУБД (показать статистику использования). Принцип работы, сопутствующее ПО.

12. Приложения для отслеживания расходов (например финпикс). Мобильные и десктопные варианты. Вопросы безопасности использования (например в пункте подключения карт к приложению). Использование OR-кодов...

13. Суперкомпьютеры. Что это такое. Где и в каком количестве находятся. Какие задачи решают. Какое ПО используют.

14. Вирусы. Классификация. Мутация. Средства борьбы  $\mathbf{c}$ вирусами. Классификация соответствующих программ. Брандмауэры. (Основной акцент надо сделать на средства борьбы с вирусами).

15. Виды памяти. Современные методы управления памятью на различных устройствах под различными операционными системами: аппаратные и программные решения.

16. Браузеры. (Статистика использования в России и в мире. Потребляемые ресурсы различных браузеров. На примере двух наиболее используемых в России браузеров рассказать: настройки, оптимизация работы, возможности просмотра и отладки кода, безопасность использования, плагины для разработчиков.)

17. Серверные ОС. Их отличие от клиентских. ОС для телефонов, смартфонов, другие ОС (для микроконтроллеров, например для микроволновок, стиральных машин, кто занимаетс разработкой ПО для них, кто занимается разработкой ОС и вообще софта для более сложных устройств: дроны, умные пылесосы и т.п).

18. Диспетчеризация процессов. Долгосрочное и краткосрочное планирование. Классификация. Стратегии.

19. Файловые системы: семейства FAT, NTFS и др. Способ организации данных, запись, удаление, восстановление данных, обеспечение безопасности хранения данных. Преимущества и недостатки.

### Демонстрационный вариант деловой игры по теме «Виды лицензий программного обеспечения»

Проводится предварительное тестирование, целью которого – разбить аудиторию на тех, кто будет защищать идею Свободного ПО, кто – ПО с любым видом ограничения, кто - коммерческое,

2. В ходе подготовки к игре, участники знакомятся с различного рода ограничениями на ПО, смотрят примеры программ с различным видом лицензий,

- 3. Ход игры:
- 4. Лидеры команд собираются и выбирают три идеи для разработки:
- 5. программа для мобильного устройства;
- 6. программа для ПК;
- 7. онлайн-сервис,

8. Далее участники каждой группы делятся на web-разработчиков, разработчиков для мобильных устройств и разработчиков для ПК,

9. Каждая мини-группа разрабатывает аргументы, почему разрабатываемое ПО (ПО выбирается в соответствие с принадлежностью к мини-группе) должно быть зарегистрировано с использованием выбранной лицензии (также в соответствие с принадлежностью группе), В качестве аргументов обязательно должны быть удачные и неудачные примеры аналогичных программных продуктов,

10. Лидер каждой мини-группы делает доклад, приводя выбранные аргументы,

11. Каждая мини-группа готовит контраргументы,

12. Защита выбранного типа лицензий, Выбор наилучшей Оценочные материалы промежуточного контроля.

### **7.2. Оценочные средства для промежуточной аттестации**

Тестовые задания размещены в ИОС DOMIC.

Оценка «зачтено» выставляется, если студент набрал не менее 60% возможных бал-лов по каждому разделу, вынесенному на рассмотрение в семестре, выполнил итоговый тест на необходимое количество баллов, предоставил конспект со всеми темами, изучаемыми в семестре, подготовил и защитил доклад по индивидуальной теме. В противном случае, вы-ставляется оценка «незачтено».

### **Разработчики:**

доцент кафедры АиИС ИМИТ ИГУ Семичева Н.Л.

(подпись)